Форма ХНАДУ

## МІНІСТЕРСТВО ОСВІТИ І НАУКИ УКРАЇНИ Харківський національний автомобільно-дорожній університет Факультет Механічний Кафедра Комп'ютерної графіки

ЗАТВЕРДЖУЮ Перший проректор Анжеліка БАТРАКОВА професор 2023 poky  $40/27$ Me 02071

#### РОБОЧА ПРОГРАМА

навчальної дисципліни

статус дисципліни

рівень вищої освіти

галузь знань

спеціальності

освітня програма

мова навчання

#### ОК7 Нарисна геометрія, інженерна та комп'ютерна графіка (шифр за освітньою програмою і назва навчальної дисципліни) обов'язкова (обов'язкова / вибіркова перший(бакалаврський)

(перший (бакалаврський) / другий (магістерський) / третій (освітньо-науковий))) 13 Механічна інженерія (шифр і назва галузі знань)

133 Галузеве машинобудування (Автомобілебудування) (шифр і назва спеціальності)

Автомобілебудування (назва освітньо-професійної (освітньо-наукової) програми)

державна (мова, на якій проводиться навчання за робочою програмою)

**1. Метою вивчення навчальної дисципліни** є підготовка фахівців в галузі застосування сучасних засобів проектування та геометричного комп'ютерного моделювання об'єктів машинобудування і процесів, що їм відповідають. Однією з складових частин процесу проектування та конструювання деталей та вузлів виробів є розробка конструкторської документації, у тому числі й креслеників. Особливо цінним є надбання навичок застосування геометричного моделювання під час розв'язання просторових задач, а також просторового уявлення як особливої якості.

# **2. Передумови для вивчення дисципліни**:

*Пререквізити:* базові курси «Математика (розділ геометрія)», «Інформатика» (загальноосвітня школа).

*Кореквізити:* ОК 9 Комп'ютерні інформаційні системи та технології, ОК 10 Теоретична механіка, ОК 16 Автомобілі і трактори, ОК 18 Теорія механізмів і машин, ОК 19 Взаємозамінність, стандартизація та технічні вимірювання, ОК 20 Деталі машин, ОК 23 Автомобільні двигуни, ОК 25 Основи проектування виробів автомобілебудування, ОК 32 Конструкторська практика, ОК 33 Переддипломна практика, ОК 34 Виконання кваліфікаційної роботи.

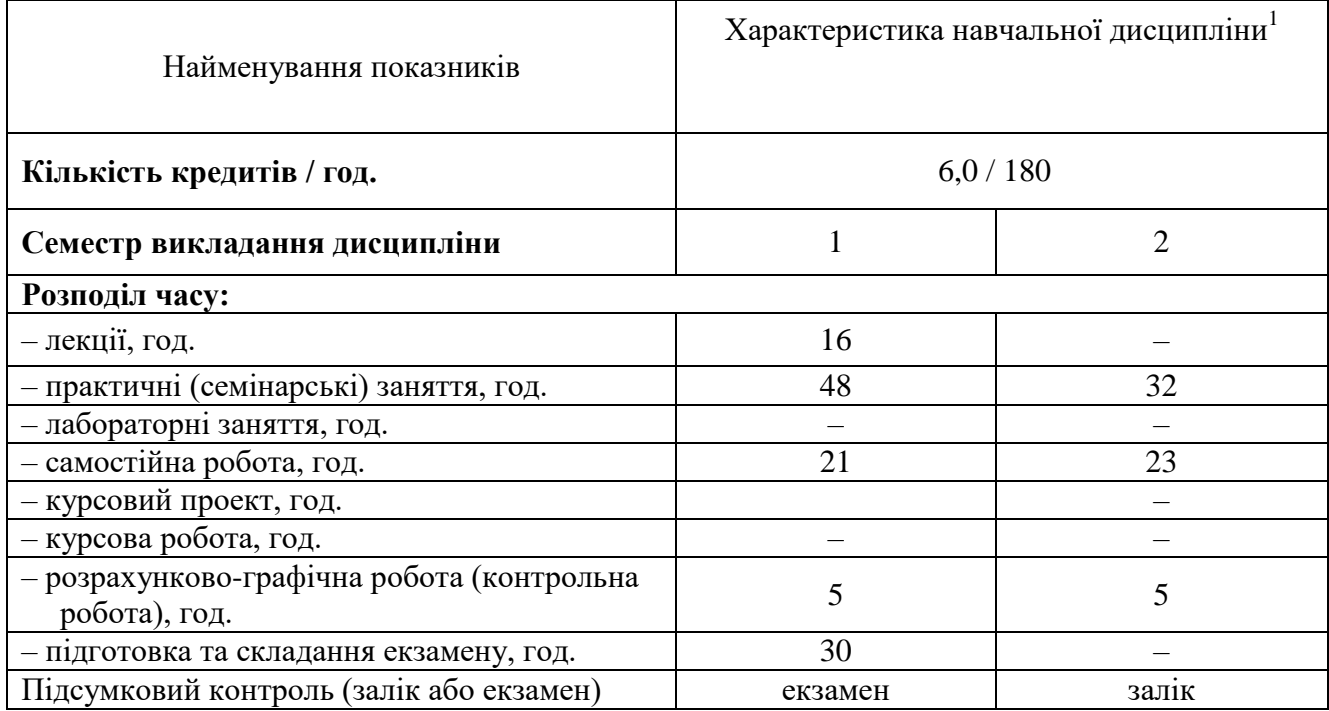

# **3. Опис навчальної дисципліни**

# **4. Компетентності, яких набуває здобувач**

*Загальні компетентності***:** 

 $\frac{1}{1}$ Якщо дисципліна викладається декілька семестрів, то на кожний семестр за відповідною формою навчання заповнюється окремий стовпчик таблиці.

ЗК 1 – здатність до абстрактного мислення;

ЗК 3 – здатність планувати та управляти часом;

ЗК 5 – здатність генерувати нові ідеї (креативність);

ЗК 6 – здатність проведення досліджень на певному рівні;

ЗК 8 – здатність діяти соціально відповідально та свідомо;

ЗК 10 – навички використання інформаційних і комунікаційних технологій.

# *Фахові компетентності***:**

ФК 2 – здатність застосовувати фундаментальні наукові факти, концепції, теорії, принципи для розв'язування професійних задач і практичних проблем галузевого машинобудування;

ФК 7 – здатність приймати ефективні рішення щодо вибору конструкційних матеріалів, обладнання, процесів та поєднувати теорію і практику для розв'язування інженерного завдання;

ФК 8 – здатність реалізовувати творчий та інноваційний потенціал у проектних розробках в сфері галузевого машинобудування;

ФК 9 – здатність здійснювати комерційну та економічну діяльність у сфері галузевого машинобудування.

# **5. Очікувані результати навчання з дисципліни:**

РН 1 – знання і розуміння засад технологічних, фундаментальних та інженерних наук, що лежать в основі галузевого машинобудування відповідної галузі;

РН 14 – розробляти деталі та вузли машин із застосуванням систем автоматизованого проектування.

## **6. Методи навчання:**

МН1–словесний метод (лекція, навчальна дискусія, пояснення, розповідь);

МН2 – практичний метод (практичні заняття, виконання вправ);

МН3 – наочний метод (метод ілюстрацій, метод демонстрацій, креслення);

МН4 – робота з літературою (навчально-методичною; нормативною літературою; пошук інформації за завданням);

МН5 – відеометод у сполученні з новітніми інформаційними технологіями та комп'ютерними засобами навчання (дистанційні);

МН6 – самостійна робота.

**Пояснення:** при визначенні методів навчання можна використовувати їх класифікацію за джерелом передачі та сприймання навчальної інформації: словесні (лекція, пояснення, розповідь, бесіда, дискусія, робота з книгою тощо), наочні (метод ілюстрацій та демонстрацій), практичні (практичні, лабораторні завдання, ділові та рольові ігри, тренінги, семінари, «круглий стіл», метод мозкової атаки, кейс-метод тощо)

# **7. Критерії оцінювання результатів навчання**

# **Поточна успішність**

1. Поточна успішність здобувачів за виконання навчальних видів робіт на навчальних заняттях і за виконання завдань самостійної роботи оцінюється за допомогою чотирибальної шкали оцінок з наступним перерахуванням у 100-бальною шкалу. Під час оцінювання поточної успішності враховуються всі види робіт, передбачені навчальною програмою.

1.1. Лекційні заняття оцінюються шляхом визначення якості виконання конкрети-

зованих завдань.

1.2. Практичні заняття оцінюються якістю виконання контрольного або індивідуального завдання, виконання та оформлення практичної роботи.

2. Оцінювання поточної успішності здобувачів вищої освіти здійснюється на кожному практичному занятті (лабораторному чи семінарському) за чотирибальною шкалою («5», «4», «З», «2») і заносяться у журнал обліку академічної успішності.

– «відмінно»: здобувач бездоганно засвоїв теоретичний матеріал, демонструє глибокі знання з відповідної теми або навчальної дисципліни, основні положення;

– «добре»: здобувач добре засвоїв теоретичний матеріал, володіє основними аспектами з першоджерел та рекомендованої літератури, аргументовано викладає його; має практичні навички, висловлює свої міркування з приводу тих чи інших проблем, але припускається певних неточностей і похибок у логіці викладу теоретичного змісту або при аналізі практичного;

– «задовільно»: здобувач в основному опанував теоретичні знання навчальної теми, або дисципліни, орієнтується у першоджерелах та рекомендованій літературі, але непереконливо відповідає, плутає поняття, невпевнено відповідає на додаткові питання, не має стабільних знань; відповідаючи на питання практичного характеру, виявляє неточність у знаннях, не вміє оцінювати факти та явища, пов'язувати їх із майбутньою професією; изооться якістю виконання контрольного або індивіду-<br>в та оформлення практичної роботи.<br>
п'ятності злобуватів виштої освіти здійснюється на ко-<br>
(лабораторному чи семінарському) за чотприбальною<br>
1 занослься у журнал обл то виконання контрольного або індивіду-<br>вняя практичної роботи.<br>бувачів вищої освіти здійснюється на ко-<br>ому чи семінарському) за чотирибального<br>у журнал обліку академічної успішності.<br>но засвоїв теоретичний матеріал, де тичного змісту або при аналізі практичного;<br>
— «задовільно»: здобувая в соювному опанував теоретичні знання ної теми, або лисципліни, оріснується у першоджерелах та рекомендова<br>
ратурі, але непереконливо відповідає, плут

– «незадовільно»: здобувач не опанував навчальний матеріал теми (дисципліни), не знає наукових фактів, визначень, майже не орієнтується в першоджерелах та рекомендованій літературі, відсутнє наукове мислення, практичні навички не сформовані.

3. Підсумковий бал за поточну діяльність визнається як середньоарифметична сума балів за кожне заняття, за індивідуальну роботу, поточні контрольні роботи за формулою:

$$
K^{nomov} = \frac{K1 + K2 + \dots + Kn}{n},
$$

де  $\emph{K}^{\emph{nomov}}$  – підсумкова оцінка успішності за результатами поточного контролю;

 $K1, K2, \ldots, Kn$  – оцінка успішності *n* -го заходу поточного контролю;

*n* – кількість заходів поточного контролю.

Оцінки конвертуються у бали згідно шкали перерахунку (таблиця 1).

**Таблиця 1** – Перерахунок середньої оцінки за поточну діяльність у багатобальну шкалу

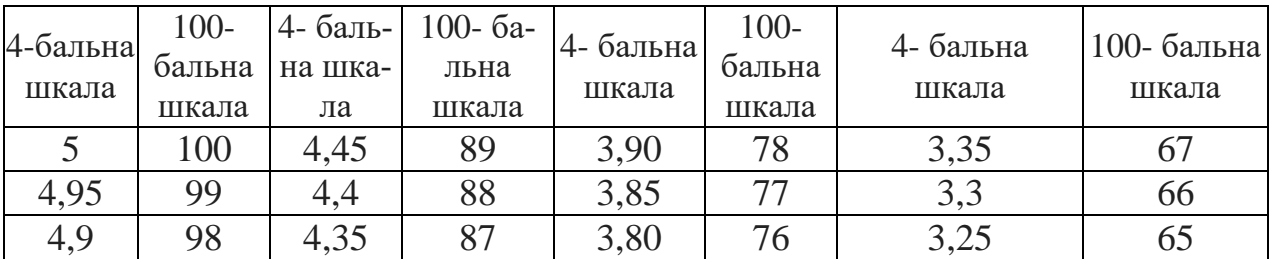

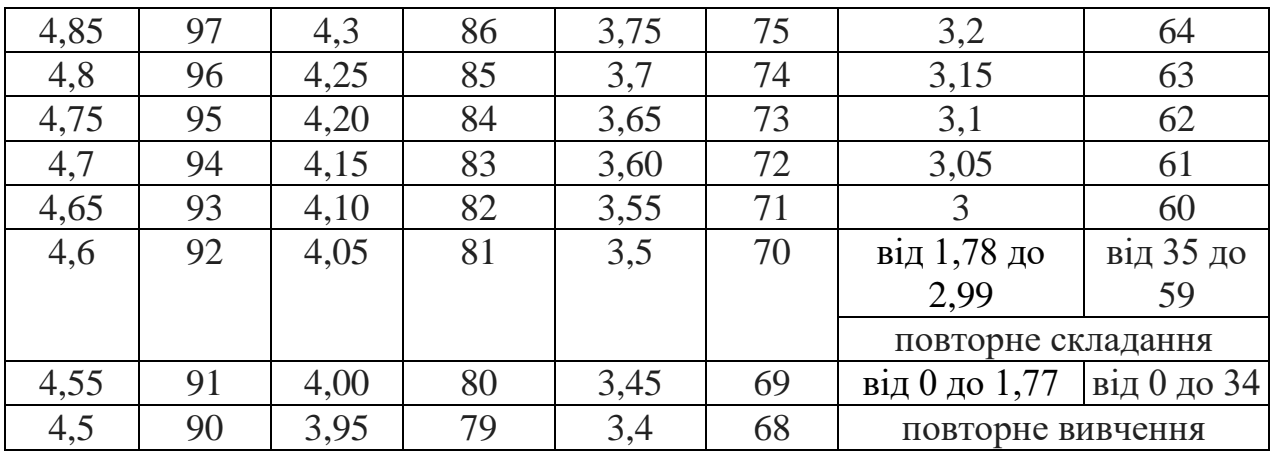

# **Підсумкове оцінювання**

1. Підсумкове оцінювання:

1.1. Здобувач вищої освіти отримує залік на останньому занятті з дисципліни за результатами поточного оцінювання. Середня оцінка за поточну діяльність конвертується у бали за 100-бальною шкалою, відповідно до таблиці перерахунку (таблиця 1).

Здобувачі вищої освіти, які мають середню поточну оцінку з дисципліни нижче ніж «3» (60 балів), на останньому занятті можуть підвищити свій поточний бал шляхом складання тестів з дисципліни.

Оцінювання знань здобувачів шляхом тестування здійснюється за шкалою:

– «Відмінно»: не менше 90 % правильних відповідей;

- «Дуже добре»: від 82 % до 89 % правильних відповідей;
- «Добре»: від 74 % до 81 % правильних відповідей;
- «Задовільно»: від 67 % до 73% правильних відповідей;
- «Задовільно достатньо»: від 60 % до 66 % правильних відповідей;

– «Незадовільно»: менше 60 % правильних відповідей.

1.2. Умовою отримання заліку є:

- відпрацювання всіх пропущених занять;
- середня поточна оцінка з дисципліни не нижче «3» (60 балів).

1.3. Результат навчання оцінюється:

– за двобальною шкалою (зараховано/не зараховано) згідно з таблицею 2; Підсумкова оцінка разом з додатковими балами не може перевищувати 100 балів.

**Таблиця 2** – Шкала переведення балів у національну систему оцінювання

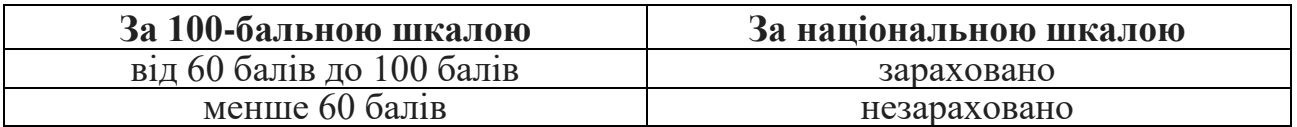

2. Екзамен проводиться після вивчення всіх тем дисципліни і складається здобувачами вищої освіти в період екзаменаційної сесії після закінчення всіх аудиторних занять

3. До екзамену допускаються здобувачі вищої освіти, які виконали всі види робіт передбачені навчальним планом з дисципліни:

- були присутні на всіх аудиторних заняттях (лекції, семінари, практичні);

- своєчасно відпрацювали всі пропущені заняття;

- набрали мінімальну кількість балів за поточну успішність (не менше 60 балів, що відповідає за національною шкалою «3»);

Якщо поточна успішність з дисципліни нижче ніж 60 балів, здобувач вищої освіти має можливість підвищити свій поточний бал до мінімального до початку екзаменаційної сесії.

4. Оцінювання знань здобувачів при складанні екзамену здійснюється за 100 бальною шкалою.

Оцінювання знань здобувачів шляхом тестування здійснюється за шкалою:

– «Відмінно»: не менше 90 % правильних відповідей;

- «Дуже добре»: від 82 % до 89 % правильних відповідей;
- «Добре»: від 74 % до 81 % правильних відповідей;
- «Задовільно»: від 67 % до 73% правильних відповідей;
- «Задовільно достатньо»: від 60 % до 66 % правильних відповідей;
- «Незадовільно»: менше 60 % правильних відповідей.

5. Підсумкова оцінка з навчальної дисципліни визначається як середньозважена оцінка, що враховує загальну оцінку за поточну успішність і оцінку за складання екзамену. ся здобувачі вишої освіти, які виконали всі види робіт<br>аном з дисципліни:<br>и кущиторних завитих (некції, семінари, практичні);<br>кількість банів за поточну успішність (не менше 60<br>ональною платою «З»);<br>ональною платою «З»);

6. Розрахунок загальної підсумкової оцінки за вивчення навчальної дисципліни проводиться за формулою:

$$
I\bar{I}K^{ex3}=0,6\cdot K^{nomou}+0,4\cdot E,
$$

де *ПК<sup>екз</sup>* – підсумкова оцінка успішності з дисциплін, формою підсумкового контролю для яких є екзамен;

 *поточ К* – підсумкова оцінка успішності за результатами поточного контролю (за 100-бальною шкалою);

*Е* - оцінка за результатами складання екзамену (за 100-бальною шкалою).

 0,6 і 0,4 – коефіцієнти співвідношення балів за поточну успішність і складання екзамену.

7. За виконання індивідуальної самостійної роботи та участь у наукових заходах здобувачам нараховуються додаткові бали.

7.1. Додаткові бали додаються до суми балів, набраних здобувачем вищої освіти за поточну навчальну діяльність (для дисциплін, підсумковою формою контролю для яких є залік), або до підсумкової оцінки з дисципліни, підсумковою формою контролю для якої є екзамен.

7.2. Кількість додаткових балів, яка нараховується за різні види індивідуальних завдань, залежить від їх об'єму та значимості:

– призові місця з дисципліни на міжнародному / всеукраїнському конкурсі наукових студентських робіт – 20 балів;

– призові місця з дисципліни на всеукраїнських олімпіадах – 20 балів;

– участь у міжнародному / всеукраїнському конкурсі наукових студентських робіт – 15 балів

– участь у міжнародних / всеукраїнських наукових конференціях студентів та молодих вчених – 12 балів;

– участь у всеукраїнських олімпіадах з дисципліни – 10 балів

– участь в олімпіадах і наукових конференціях ХНАДУ з дисципліни – 5 балів;

– виконання індивідуальних науково-дослідних (навчально-дослідних) завдань підвищеної складності – 5 балів**.**

7.3. Кількість додаткових балів не може перевищувати 20 балів.

8. Загальна підсумкова оцінка за вивчення навчальної дисципліни не може перевищувати 100 балів.

Загальна підсумкова оцінка за вивчення навчальної дисципліни визначається згідно зі шкалою, наведеною в таблиці 3.

**Таблиця 3** – Шкала оцінювання знань здобувачів за результатами підсумкового контролю з навчальної дисципліни

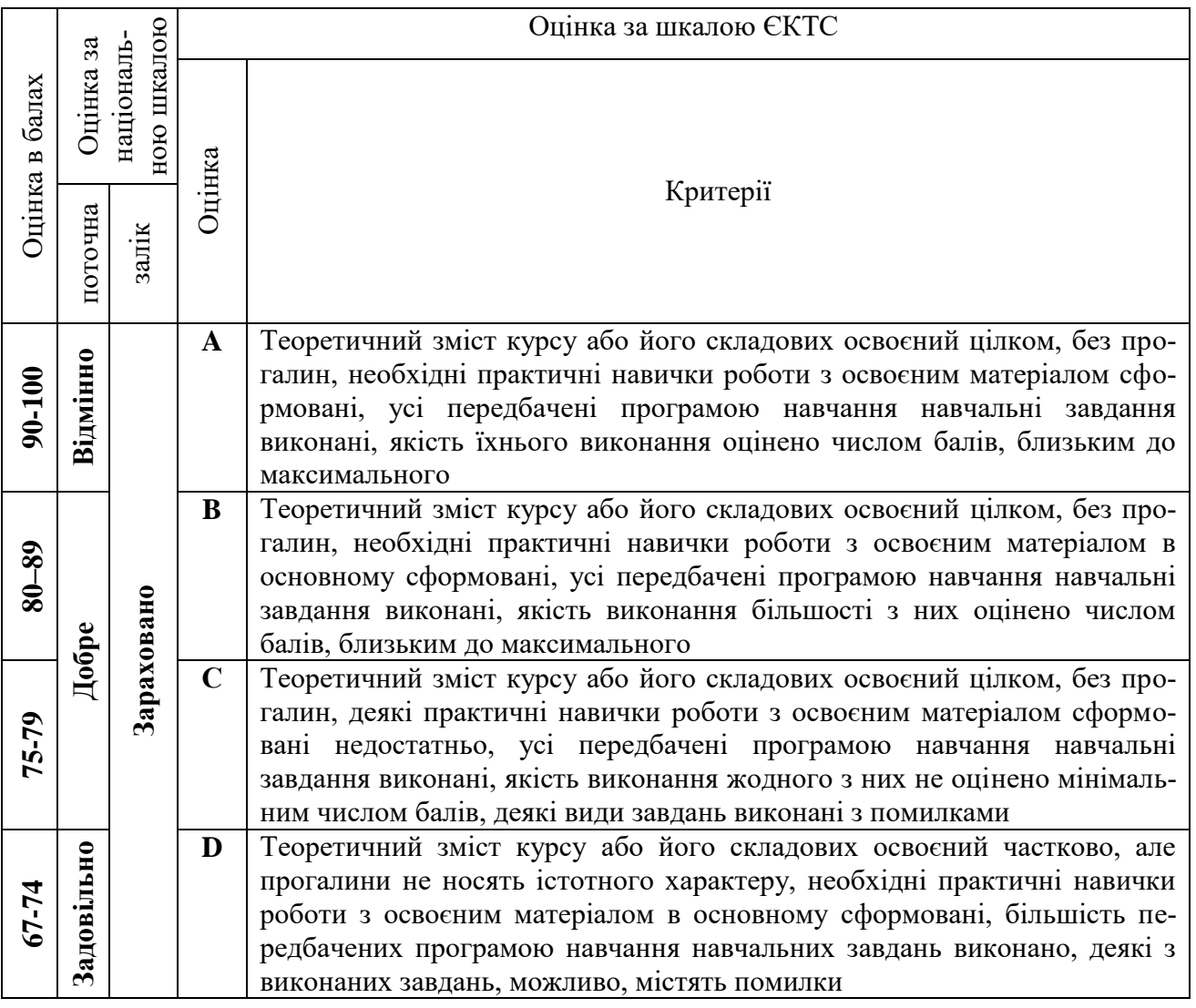

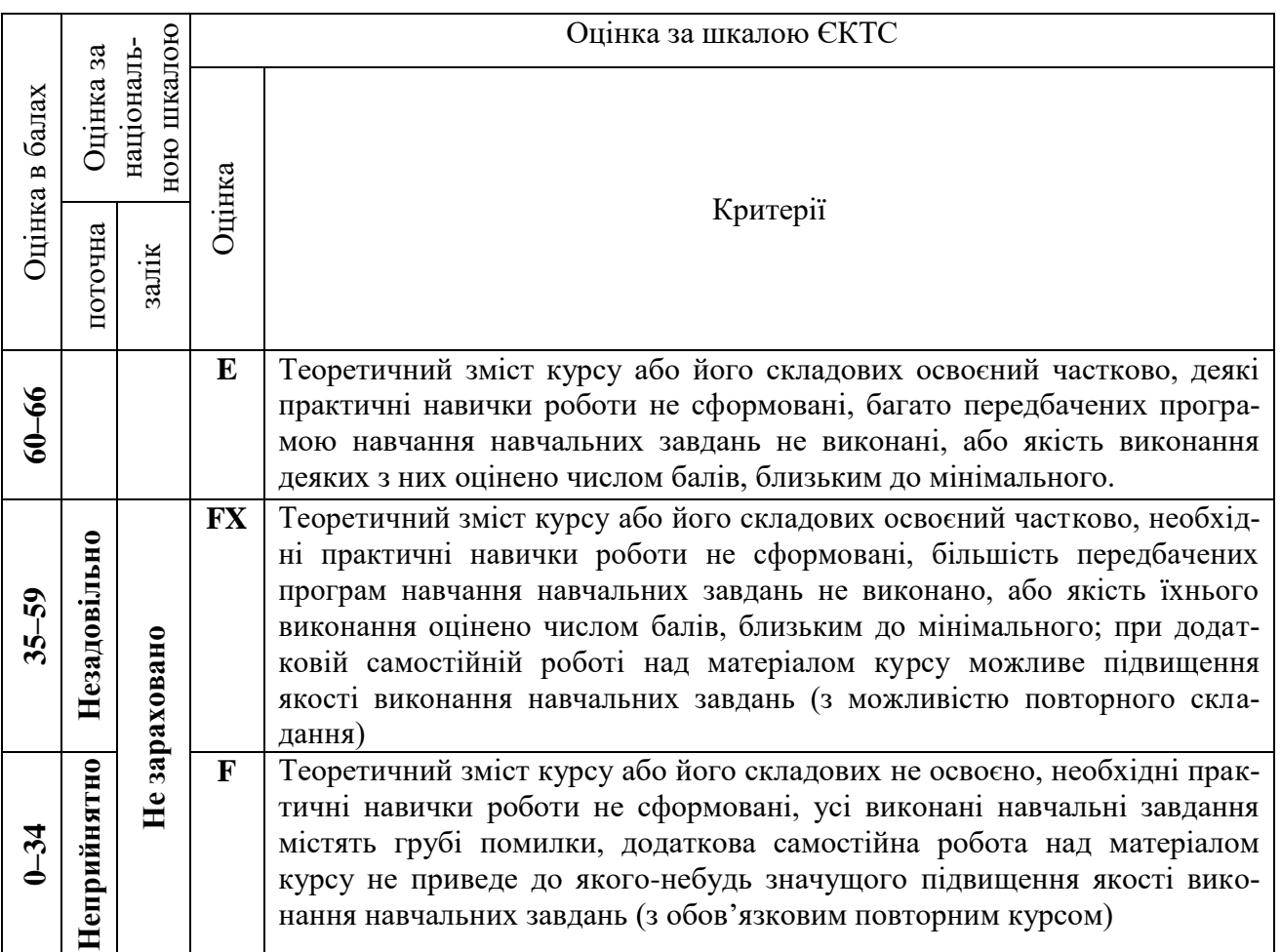

# **Розподіл балів, які отримують здобувачі Семестр 1 (іспит)**

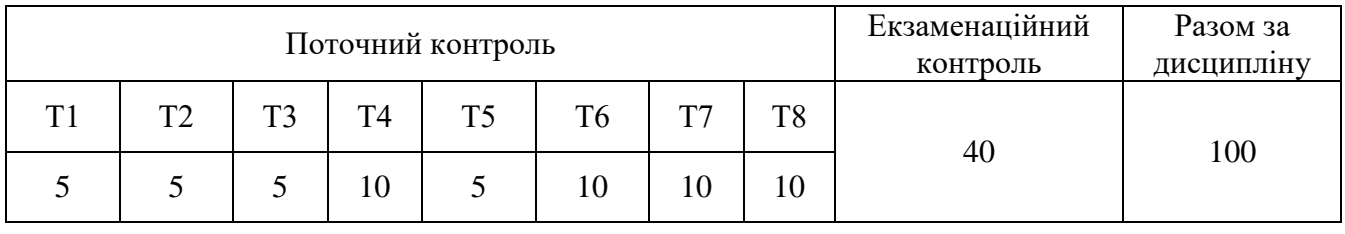

# **Семестр 2 (залік)**

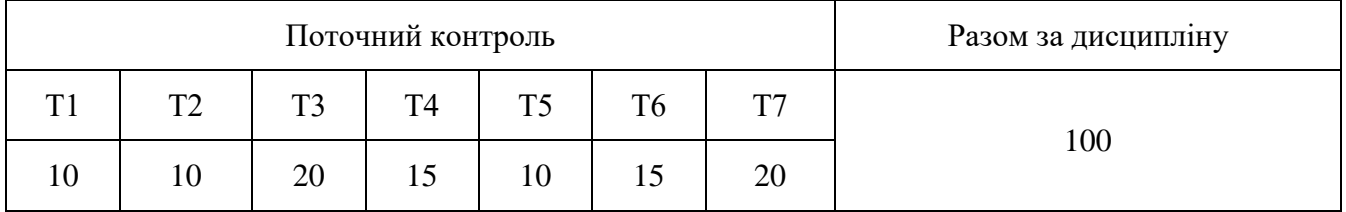

Рейтингова оцінка з дисципліни та її переведення в оцінки за національною шкалою і шкалою ECTS здійснюється згідно з Положенням про оцінювання результатів навчання здобувачів вищої освіти ХНАДУ.

#### **8. Засоби діагностики результатів навчання**

ФМО2 – підсумковий контроль (семестровий іспит, залік, графічний);

ФМО4 – письмовий контроль (індивідуальні завдання);

ФМО5 – тестовий контроль (стандартизовані тести, підсумкові комплексні тести);

ФМО6 – графічний контроль (графічний);

ФМО7 – практична перевірка (захист практичних робіт, захист РГР).

(**Пояснення:** засобами оцінювання та методами демонстрування результатів навчання можуть бути: екзамени; комплексні іспити; стандартизовані тести; наскрізні проекти; командні проекти; аналітичні звіти, реферати, есе; розрахункові та розрахунково-графічні роботи; презентації результатів виконаних завдань та досліджень; презентації та виступи здобувачів на наукових заходах; розрахункові роботи; завдання на лабораторному обладнанні, тренажерах, реальних об'єктах тощо; інші види індивідуальних та групових завдань)

## **9. Розподіл дисципліни у годинах за формами організації освітнього процесу та видами навчальних занять**<sup>2</sup>

| $N_2$<br>теми  | Назва тем (ЛК, ЛР, ПЗ, СЗ, СР)                                                                                                    | Кількість<br>годин |
|----------------|----------------------------------------------------------------------------------------------------|--------------------|
| $\mathbf{1}$   | 2                                                                                                    | 3                  |
|                | 1 семестр                                                                                                    |                    |
| $\mathbf{1}$   | ЛК-1. Предмет та метод нарисної геометрії. Центра-<br>льні, паралельні та ортогональні проекції. Дво- та<br>трикартинний комплексний кресленик<br>точки.<br>Три<br>закони проекційного зв'язку.           | $\overline{2}$     |
|                | ПЗ-1. Державні стандарти з оформлення креслеників.<br>Комплексний кресленик точки.                                                                                                    | $\overline{2}$     |
|                | ПЗ-2. AutoCAD: налаштування інтерфейсу, знайомст-<br>во з робочим столом, способи завдання відрізків. По-<br>будова загального плоского контуру.                                                          | $\overline{4}$     |
|                | СР-1. Основні вимоги до виконання та оформлення<br>креслеників. Комплексний кресленик точки. Закони<br>проекційного зв'язку. Встановлення та налаштування<br>інтерфейсу програми AutoCAD на домашніх ПК.  | $\overline{2}$     |
| $\overline{2}$ | ЛК-2. Комплексний кресленик прямої лінії. Положен-<br>ня прямої відносно площин проекцій. Метод прямоку-<br>тного трикутника. Взаємне положення прямої відносно<br>об'єктів простору. Конкуруючі точки.   | $\overline{2}$     |
|                | ПЗ-3. Комплексний кресленик прямої. Взаємне поло-<br>ження прямих. Конкуруючі точки.                                                                                                    | $\overline{2}$     |
|                | ПЗ-4. Побудова кресленика плоского контуру: нане-<br>сення розмірів, штриховки, та оформлення кресленика.                                                                                                 | $\overline{4}$     |
|                | СР-2. Виконання графічних завдань «Взаємне розта-<br>шування прямих» та «Побудова піраміди та визначення<br>видимості її ребер». Побудова та редагування геомет-<br>ричних примітивів в програмі AutoCAD. | $\overline{2}$     |
| 3              | ЛК-3. Завдання та перезавдання площини на комплек-<br>сному кресленику. Площини окремого та загального<br>положення. Положення площини відносно об'єктів                                                  | $\overline{2}$     |

 $2$  Якщо дисципліна викладається декілька семестрів, то теми розбивати посеместрово.

1

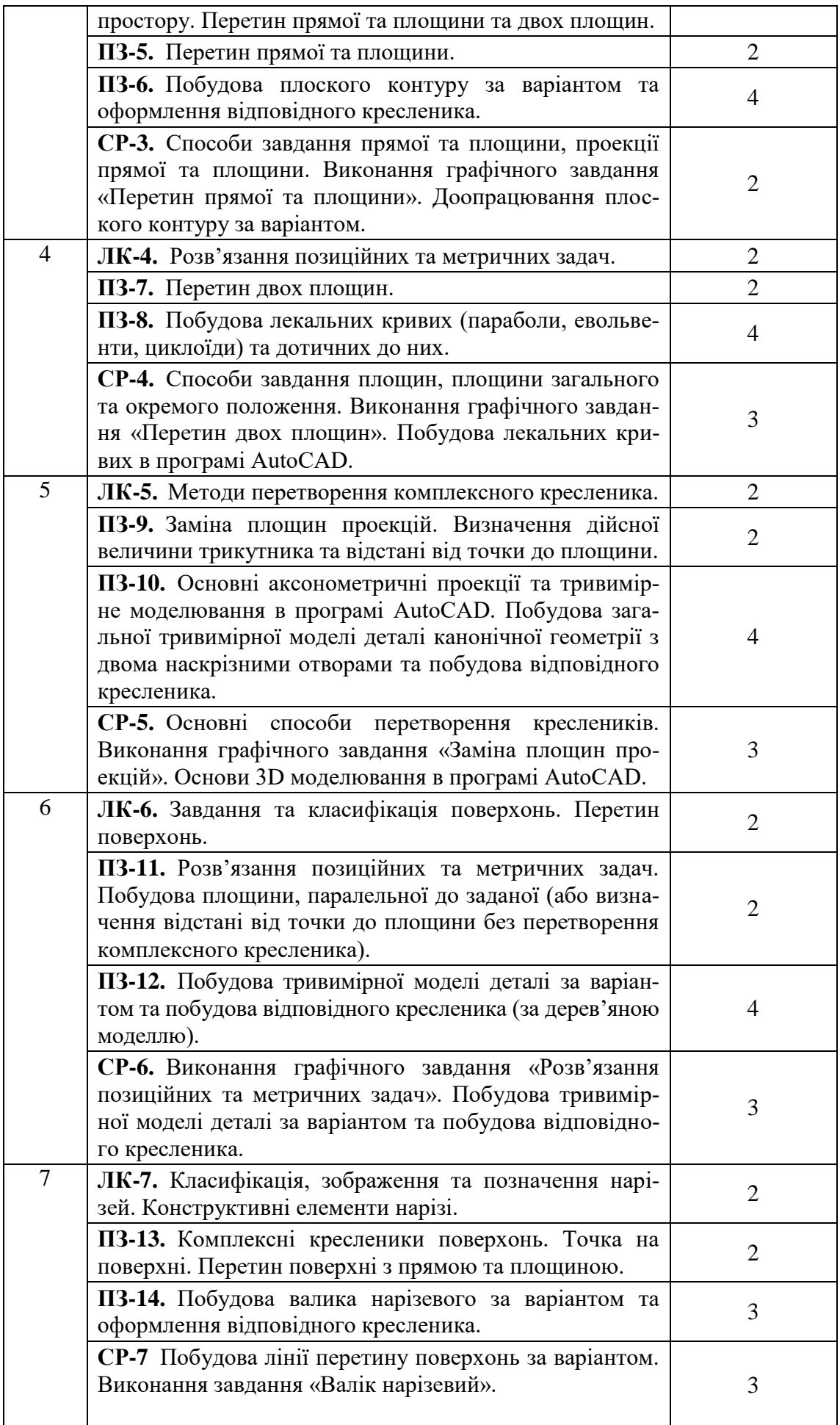

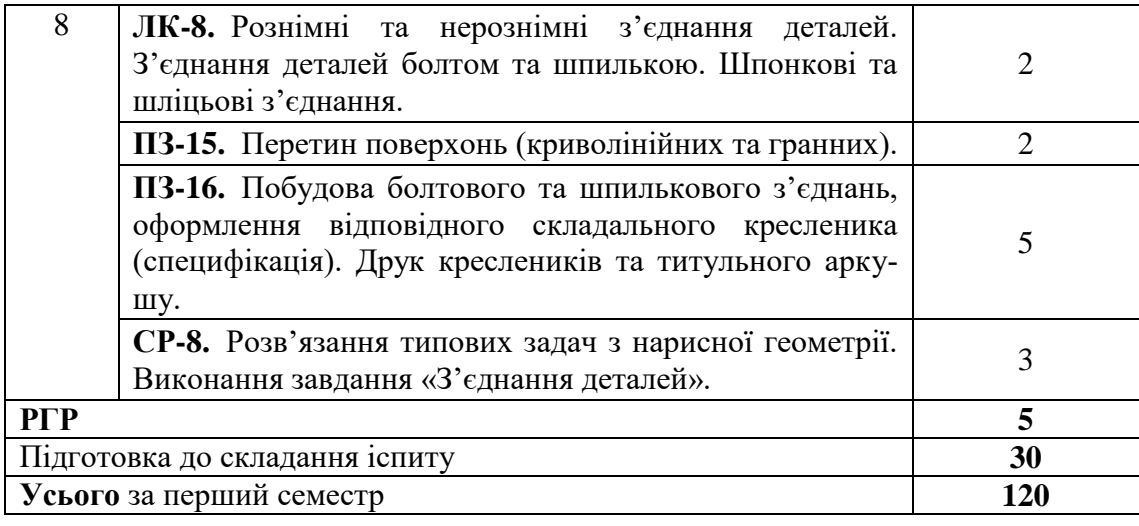

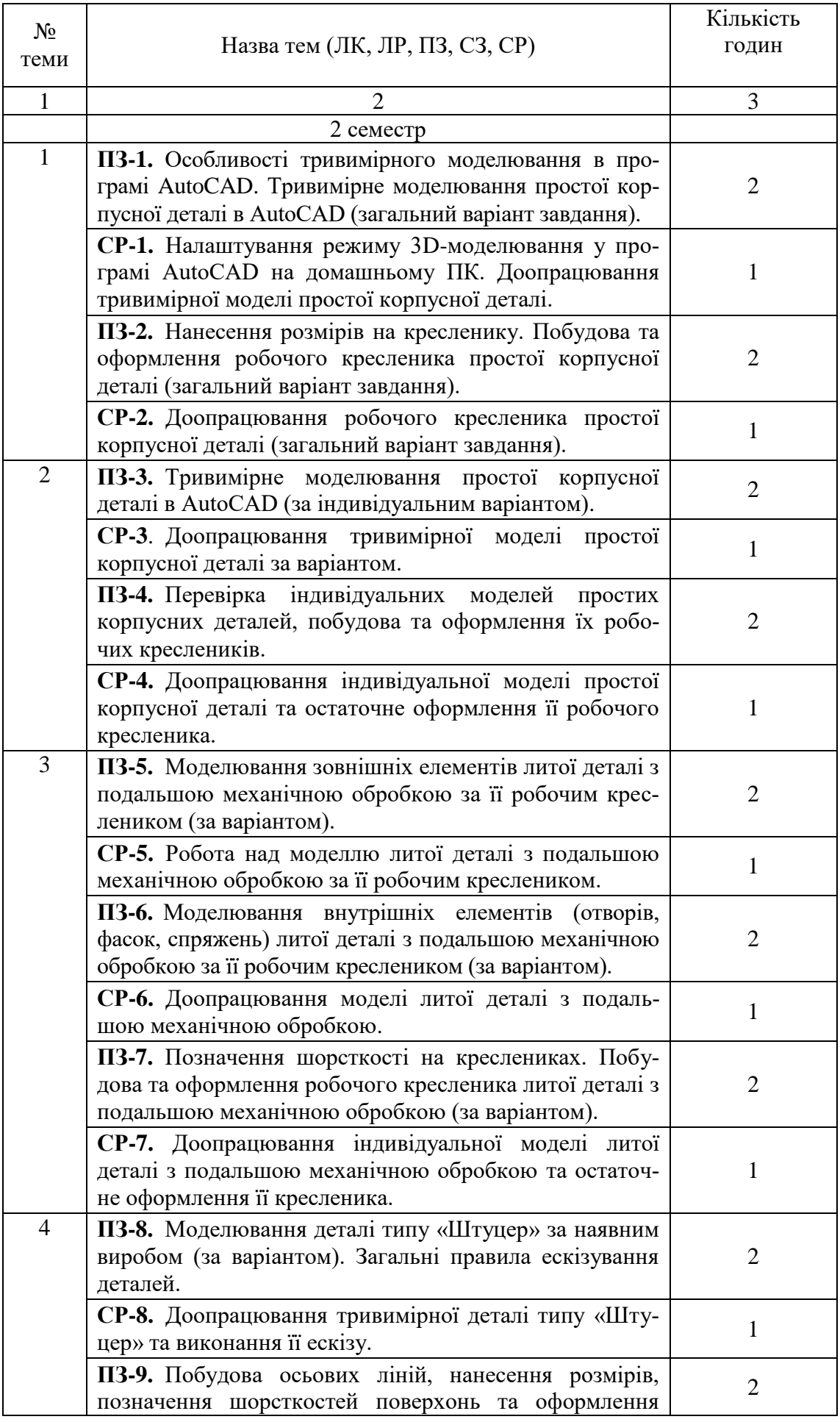

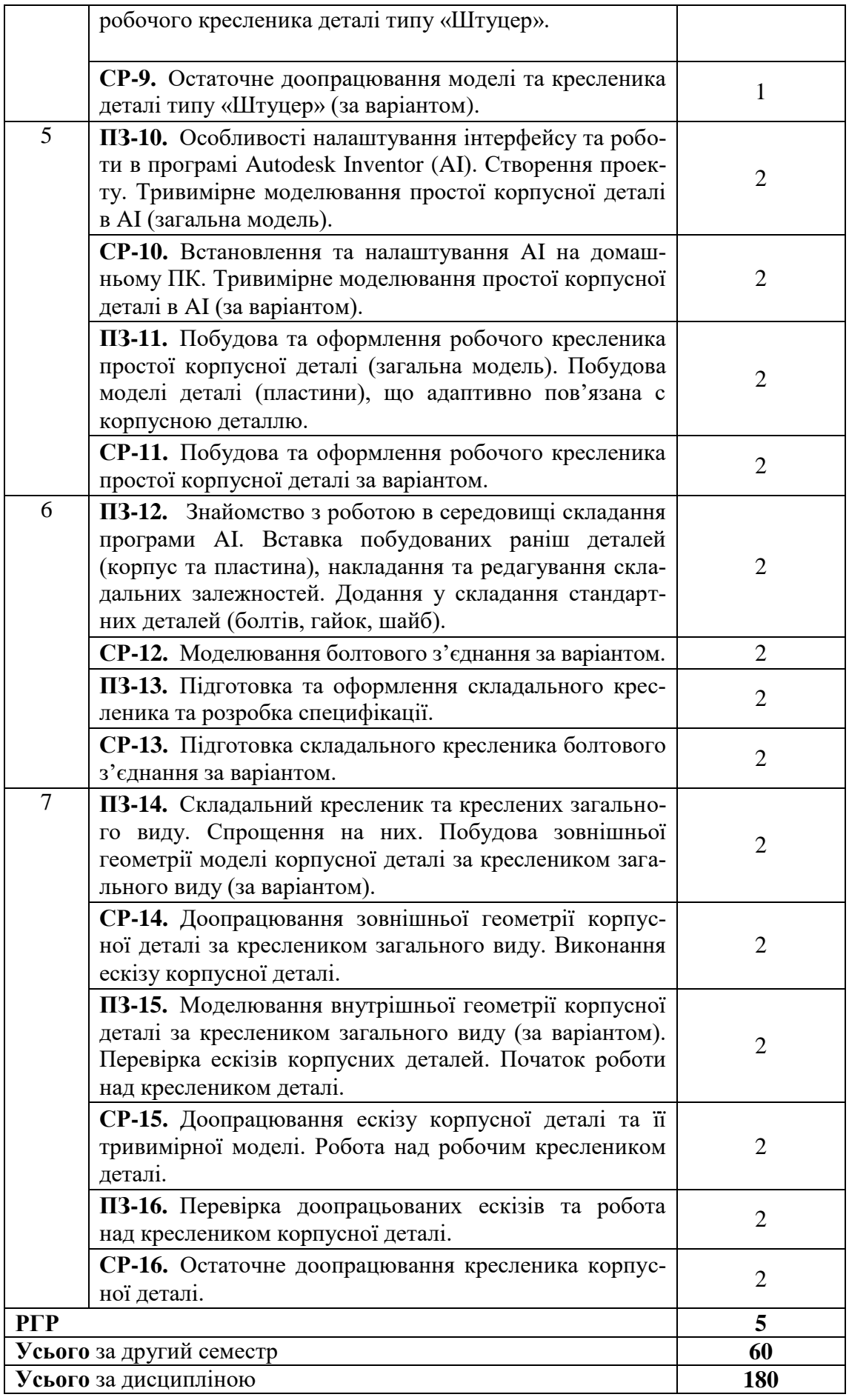

**10. Орієнтовна тематика індивідуальних та/або групових занять**<sup>3</sup> «Розв'язання задач з нарисної геометрії, 2D та 3D моделювання деталей у програмі AutoCAD», «3D моделювання деталей та складань, розробка конструкторської документації в програмі Autodesk Inventor»,

(за наявності)

**11. Інструменти, обладнання та програмне забезпечення** креслярський інструмент, дошка, комп'ютерний клас, персональні комп'ютери, проектор, графічні пакети AutoCAD та Autodesk Inventor.

(за потреби)

1

#### **12. Рекомендовані джерела інформації**

#### **1. Базова література**

1.1 Михайленко В.Є. Інженерна та комп'ютерна графіка / В.Є. Михайленко, В.В. Ванін, С.М. Ковальов, за ред. В.Є. Михайленка. Підручник. – К.: Каравела,  $2018. - 288$  c.

1.2 Моделювання дво- та тривимірних об'єктів з використанням пакету AutoCAD (посібник та завдання з курсу «Комп'ютерна графіка» для студентів технічних спеціальностей) / О.В. Черніков, О.О. Назарько, Н.М. Подригало. – Навчальне видання. – Харків: ХНАДУ, 2015. – 136 с.

1.3 Yasser Shoukry, Jaiprakash Pandey. Practical Autodesk AutoCAD 2021 and AutoCAD LT 2021: A no-nonsense, beginner's guide to drafting and 3D modeling with Autodesk AutoCAD. Packt Publishing, 2020. – 828 р. ISBN 1789809150.

1.4 Brian C. Benton, George Omura. Mastering AutoCAD 2021 and AutoCAD LT 2021 2nd Edition. – Sybex, 2020 – 1072 p. ISBN-13: 978-1119715351.

## **2. Допоміжна література**

2.1 Ванін В.В., Перевертун В.В., Надкернична Т.М., Власюк Г.Г. Інженерна графіка. – К.: Видавнича група BHV, 2018. – 400 с.

2.2 Методичні вказівки до самостійної роботи з інженерної графіки за темами «Складальний кресленик», «Деталювання» для студентів технічних спеціальностей / О.В. Архіпов, Я.А. Ковальова, В.І. Плигун. Х.: ХНАДУ, 2014 – 64 с.

2.3 Shawna Lockhart. Tutorial Guide to AutoCAD 2021. – SDC Publications, 2020. – 702 p. ISBN 9781630573638

2.4 Черніков О.В. Відеокурс зі створення моделей деталей, складань та креслеників у середовищі програми Autodesk Inventor. URL: https://forums.autodesk. com/t5/product-design-manufacturing/videouroki-z-autodesk-inventor-vid-autodeskexpert-elite/m-p/11443156#M234.

<sup>&</sup>lt;sup>3</sup> Вказується орієнтовна тематика КП. КР, ргр, якщо вони передбачені навчальною програмою

## **3. Інформаційні ресурси**

3.1 Дистанційні курси:<https://dl2022.khadi-kh.com/course/view.php?id=2518> та<https://dl2022.khadi-kh.com/course/view.php?id=5107> . (адреси сайтів з матеріалами)

#### **Розробник**

канд. техн. наук, доц. В Велико Олександр АРХІПОВ

" " 2023 року"

Програма розглянута та схвалена на засіданні кафедри Протокол №  $\overline{Big}$  "  $\overline{ }$  2023 р.

**ТВО завідувача кафедри ІКГ** канд. техн. наук, доц.  $QU$ 

" <sup>2023</sup> року"

## **Погоджено Гарант освітньої програми**

професор,д.т.н.,  $\int$  Микола МИХАЛЕВИЧ

«\_\_\_» \_\_\_\_\_\_\_\_\_\_ 2023 року

# **Декан автомобільного факультету**<br>д.т.н, професор<br>*и*

д.т.н, професор Дмитро ЛЕОНТЬЄВ

« $\qquad \qquad$   $\qquad \qquad$   $\qquad \qquad$  2023 року